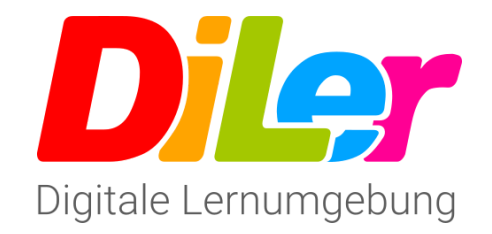

Der DiLer ist das Herzstück unserer Schule. Eltern, Schüler und Lernbegleiter rufen die Plattform täglich auf, um sich über Termine zu informieren, Texter Nachrichten zu schreiben, Einträge im Klassenbuch zu verfassen und zu lesen und vor allem, um Unterrichtsmaterial zu finden und Lernpakete zu bearbeiten.

1 Grundeinstellungen vornehmen

- Klicke auf den QR-Code, um das Video abzuspielen.
- Nimm anschließend deine Einstellungen im DiLer vor.
- Mache ein Selfie und füge es in deinem Profil ein.

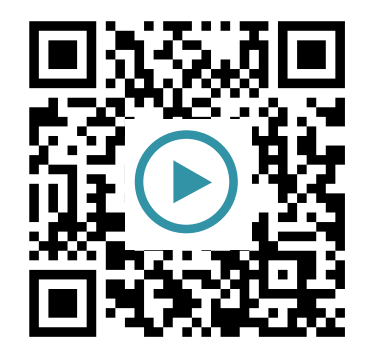

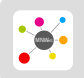

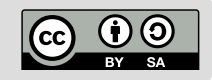